#### **MRSPTU SKILL CERTIFICATE IN COMPUTER PROFICIENCY 2018 BATCH ONWARDS \_\_\_\_\_\_\_\_\_\_\_\_\_\_\_\_\_\_\_\_\_\_\_\_\_\_\_\_\_\_\_\_\_\_\_\_\_\_\_\_\_\_\_\_\_\_\_\_\_\_\_\_\_\_\_\_\_\_\_\_\_\_\_\_\_\_\_\_\_\_\_\_\_\_\_\_\_\_\_\_\_\_\_\_\_\_\_\_\_\_\_\_\_\_\_\_\_\_\_\_\_\_\_\_\_**

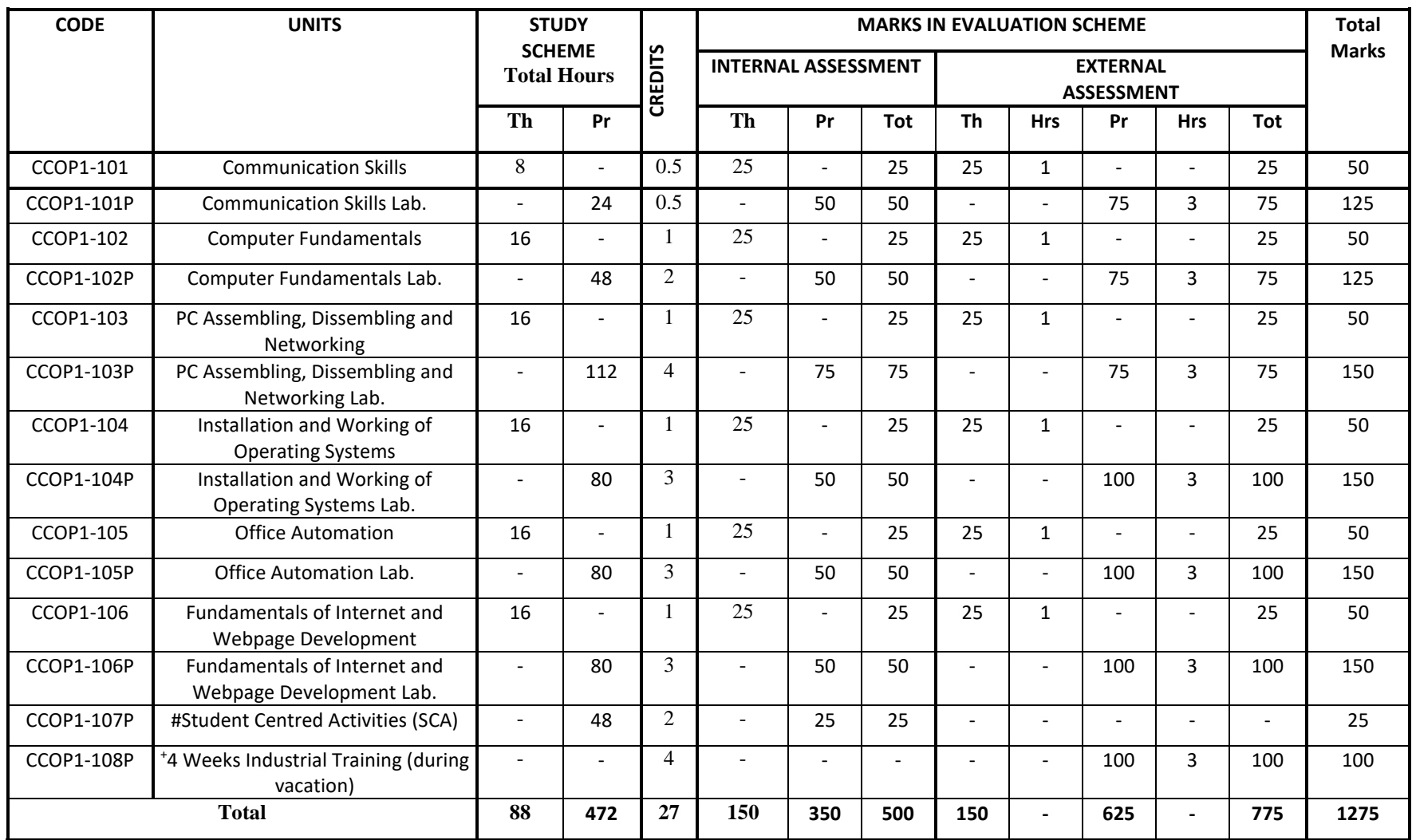

# SCA will comprise of co-curricular activities like extension lectures on entrepreneurship, environment and energy conservation, sports, hobby clubs e.g. photography etc., seminars, declamation contests, educational field visits, N.C.C., NSS, Cultural Activities etc.

**\_\_\_\_\_\_\_\_\_\_\_\_\_\_\_\_\_\_\_\_\_\_\_\_\_\_\_\_\_\_\_\_\_\_\_\_\_\_\_\_\_\_\_\_\_\_\_\_\_\_\_\_\_\_\_\_\_\_\_\_\_\_\_\_\_\_\_\_\_\_\_\_\_\_\_\_\_\_\_\_\_\_\_\_\_\_\_\_\_\_\_\_\_\_\_\_\_\_\_\_\_\_\_\_\_\_\_\_\_\_\_\_**

### + **Industrial Training**

After theory/labs examination, the students will go for training in a relevant industry/field organization for a minimum period of 4 weeks and will prepare a diary. Final Viva-Voce of the training will be conducted after the submission of student's dairy report of the training. Final evaluation will be done by concerned instructor in the presence of one industrial representative from the related programme/trade.

**\_\_\_\_\_\_\_\_\_\_\_\_\_\_\_\_\_\_\_\_\_\_\_\_\_\_\_\_\_\_\_\_\_\_\_\_\_\_\_\_\_\_\_\_\_\_\_\_\_\_\_\_\_\_\_\_\_\_\_\_\_\_\_\_\_\_\_\_\_\_\_\_\_\_\_\_\_\_**

# **Subject Code: CCOP1-101 - COMMUNICATION SKILLS LEARNING OUTCOMES:**

After undergoing this unit, the students will be able to:

- Speak confidently.
- Overcome communication barriers.
- Write legibly and effectively.
- Listen in proper prospective.
- Read various genres adopting different reading techniques.
- Respond to telephone calls effectively.

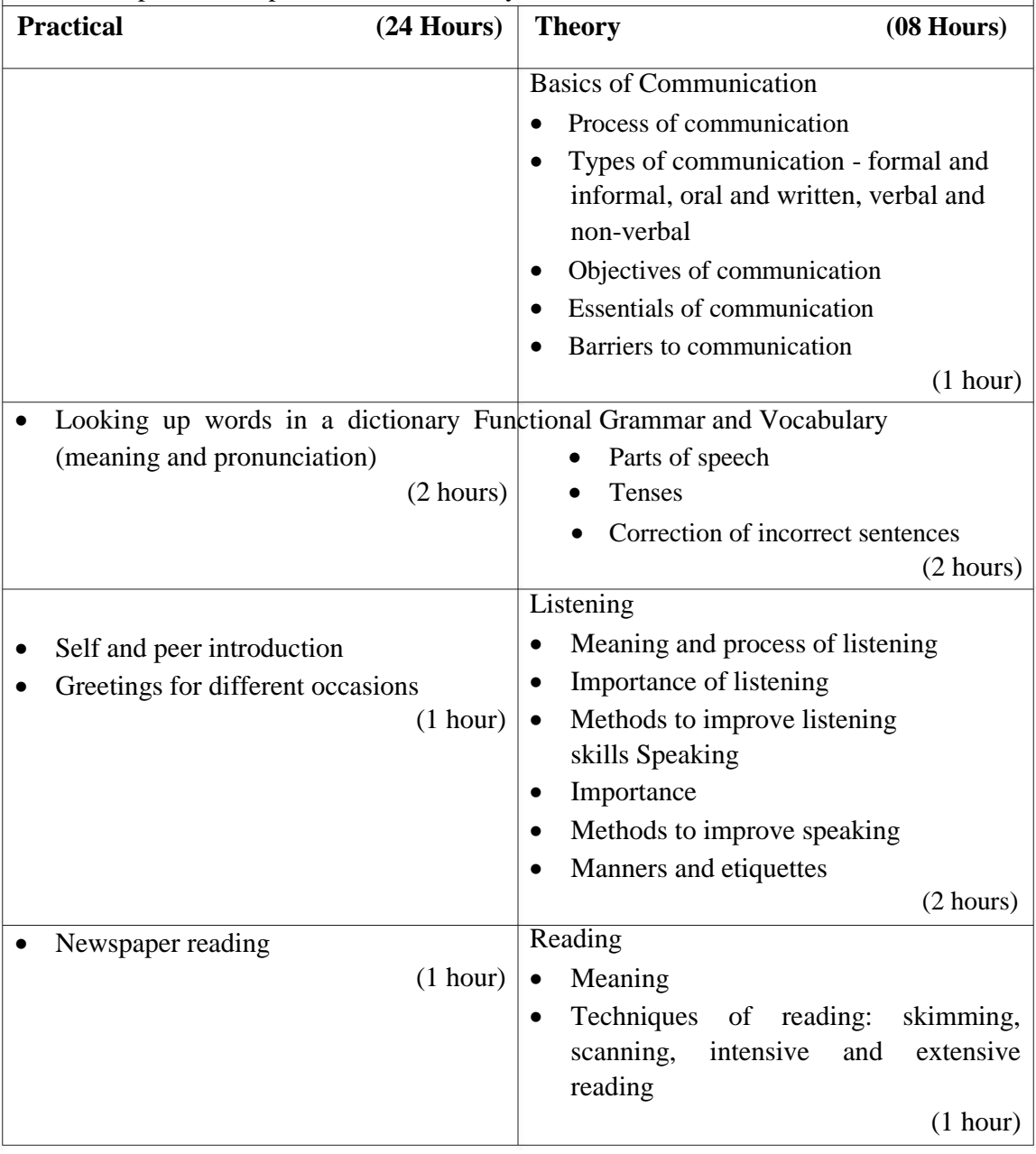

**\_\_\_\_\_\_\_\_\_\_\_\_\_\_\_\_\_\_\_\_\_\_\_\_\_\_\_\_\_\_\_\_\_\_\_\_\_\_\_\_\_\_\_\_\_\_\_\_\_\_\_\_\_\_\_\_\_\_\_\_\_\_\_\_\_\_\_\_\_\_\_\_\_\_\_\_\_\_**

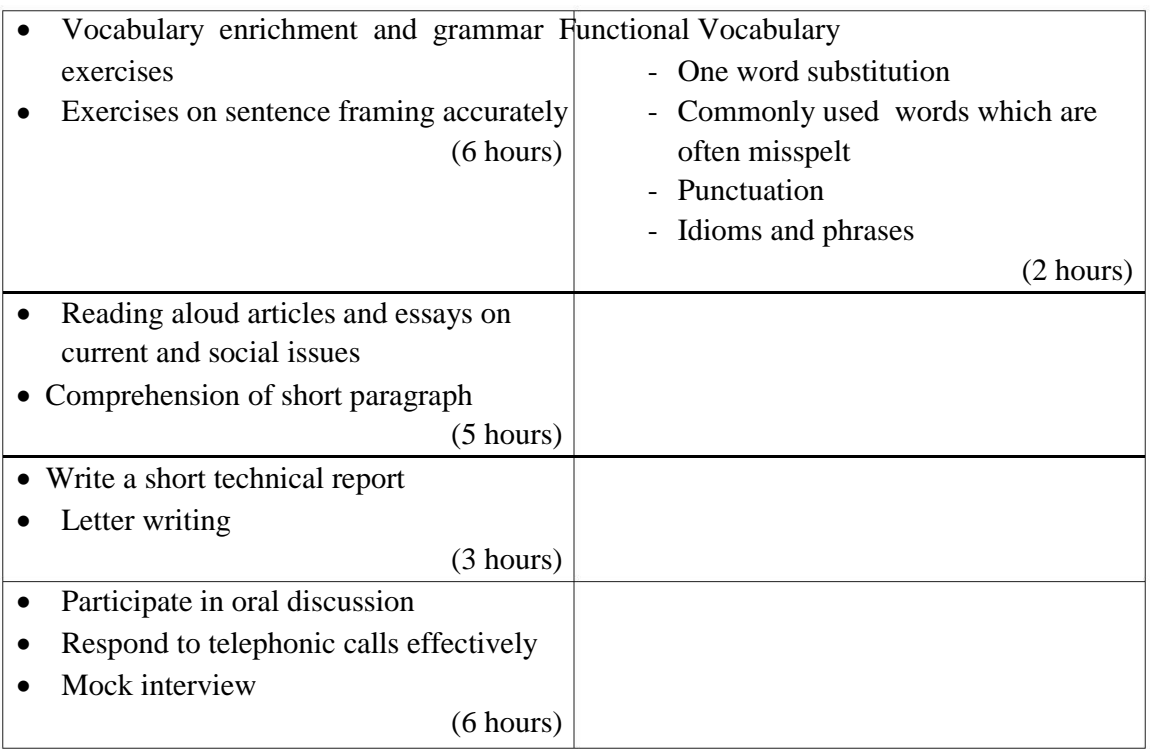

#### **Means of Assessment**

- Assignments and quiz/class tests
- Mid-term and end-term written tests
- Laboratory and practical work
- Viva-voce

**\_\_\_\_\_\_\_\_\_\_\_\_\_\_\_\_\_\_\_\_\_\_\_\_\_\_\_\_\_\_\_\_\_\_\_\_\_\_\_\_\_\_\_\_\_\_\_\_\_\_\_\_\_\_\_\_\_\_\_\_\_\_\_\_\_\_\_\_\_\_\_\_\_\_\_\_\_\_**

#### **Subject Code: CCOP1-102 - COMPUTER FUNDAMENTALS**

#### **LEARNING OUTCOMES:**

After undergoing this unit, the students will be able to:

- Operate computer system and various peripherals.
- Work on Windows control panel.
- Work on search engines
- Communicate through emails, send and receive files through emails.

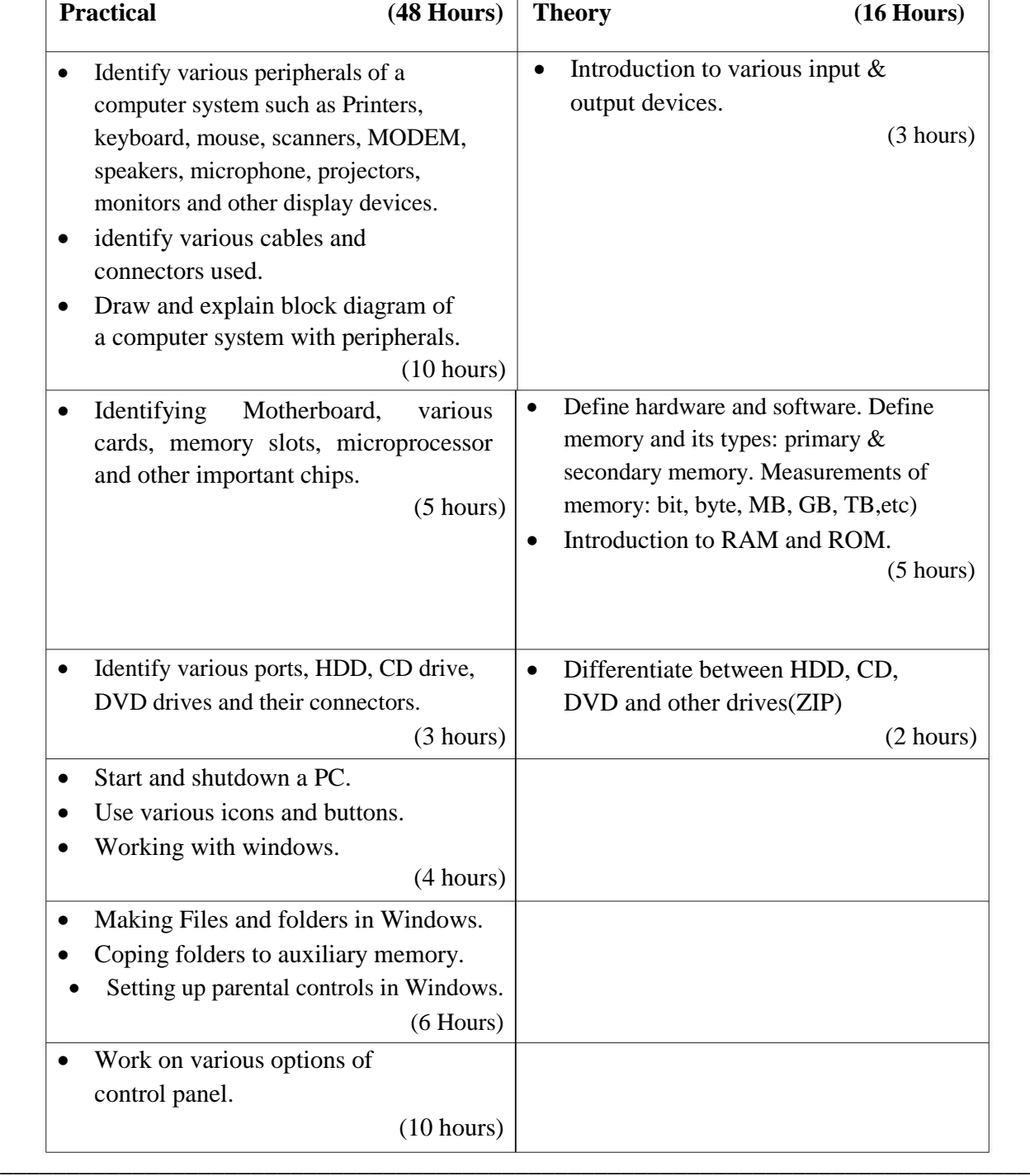

**MAHARAJA RANJIT SINGH PUNJAB TECHNIUCAL UNIVERSITY, BATHINDA Page 3 of 21**

**\_\_\_\_\_\_\_\_\_\_\_\_\_\_\_\_\_\_\_\_\_\_\_\_\_\_\_\_\_\_\_\_\_\_\_\_\_\_\_\_\_\_\_\_\_\_\_\_\_\_\_\_\_\_\_\_\_\_\_\_\_\_\_\_\_\_\_\_\_\_\_\_\_\_\_\_\_\_**

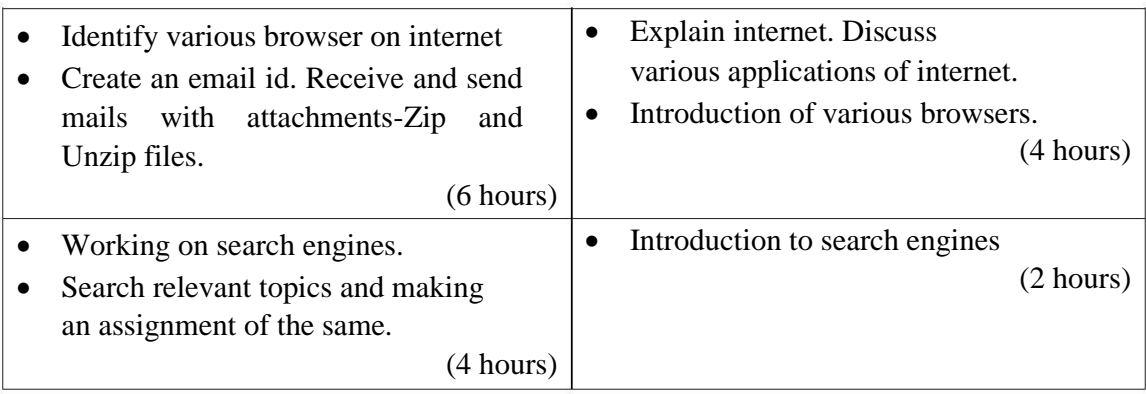

#### **Means of Assessment**

- Assignments and quiz/class tests
- Mid-term and end-term written tests
- Laboratory and practical work
- Viva-voce

**\_\_\_\_\_\_\_\_\_\_\_\_\_\_\_\_\_\_\_\_\_\_\_\_\_\_\_\_\_\_\_\_\_\_\_\_\_\_\_\_\_\_\_\_\_\_\_\_\_\_\_\_\_\_\_\_\_\_\_\_\_\_\_\_\_\_\_\_\_\_\_\_\_\_\_\_\_\_**

# **Subject Code: CCOP1-103 - PC ASSEMBLING, DISSEMBLING AND NETWORKING**

#### **LEARNING OUTCOMES:**

**After undergoing this unit student shall be able to:**

- Demonstrate the assembling and dissembling of a PC.
- Install and configure of network elements on a network.
- Setup basic steps to ensure network security.
- Protect the system from virus and removing virus.

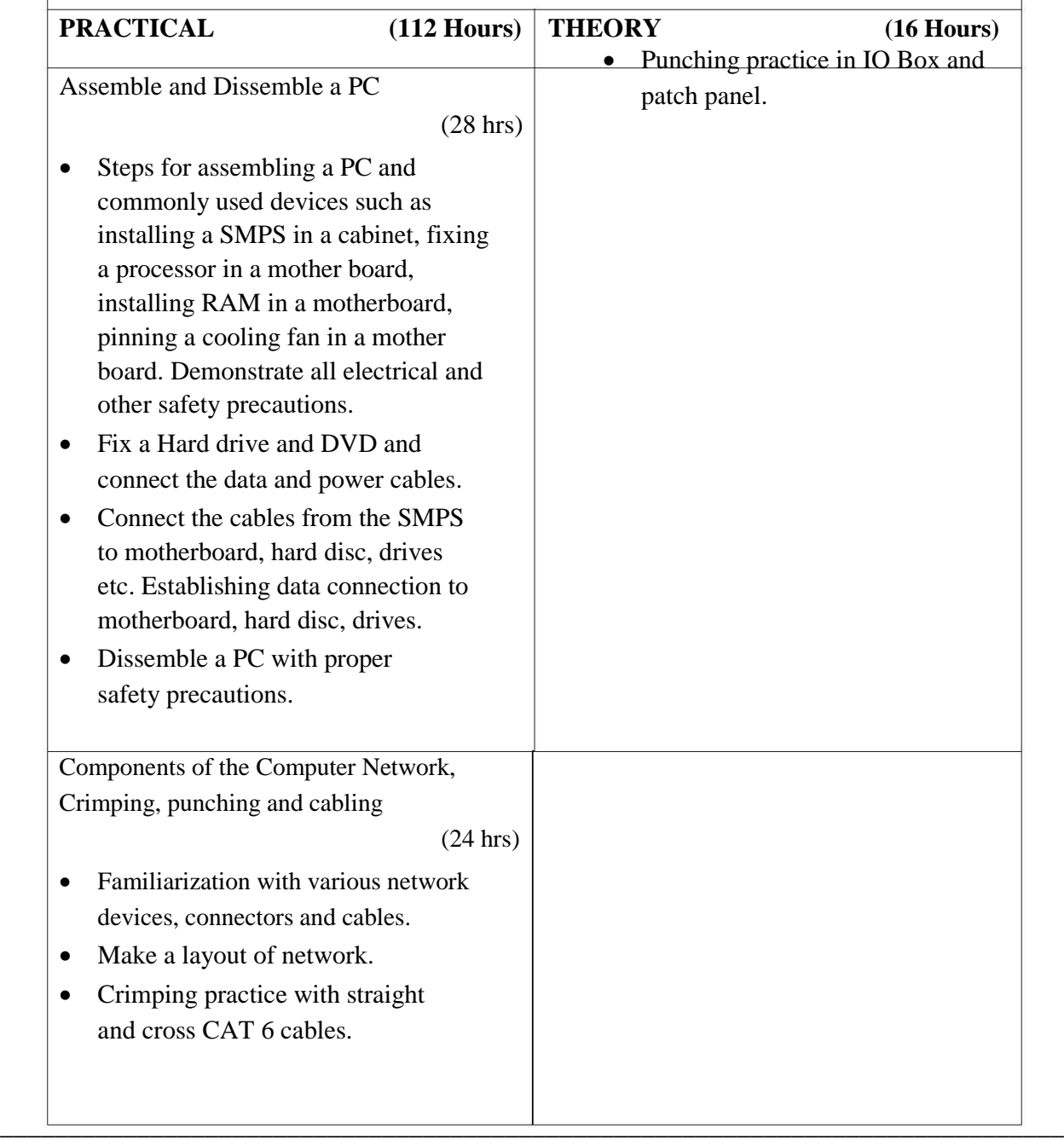

**\_\_\_\_\_\_\_\_\_\_\_\_\_\_\_\_\_\_\_\_\_\_\_\_\_\_\_\_\_\_\_\_\_\_\_\_\_\_\_\_\_\_\_\_\_\_\_\_\_\_\_\_\_\_\_\_\_\_\_\_\_\_\_\_\_\_\_\_\_\_\_\_\_\_\_\_\_\_**

- Introduction to computers, classification, generations, applications. Basic blocks of a digital computer. b) Hand Tools Basics and Specifications. a) Types of cabinets,
- Precautions to be taken while removing and reconnecting cables

(2 hrs)

- Introduction to Computer Network -Advantages of Network , peer-topeer and Client/server Network.
- Network Topologies Star, Ring ,Bus, Tree ,Mesh , Hybird.
- Type of networks Local area network (LAN), Metropolitan area Networks (MAN), Wide Area Networks (WAN) and Internet , Ethernet, Wi-Fi, Bluetooth, Mobile Networking, Wire

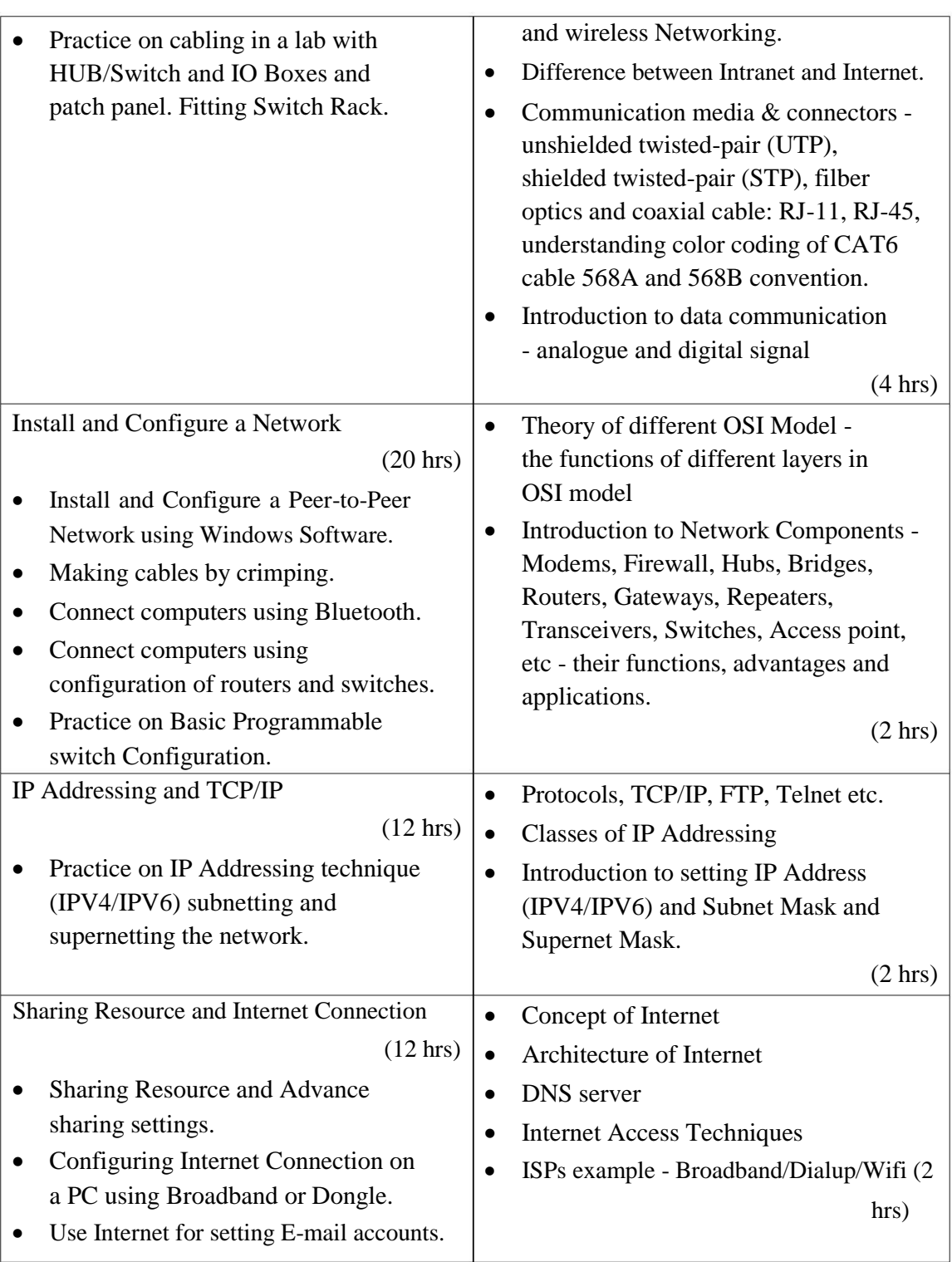

**\_\_\_\_\_\_\_\_\_\_\_\_\_\_\_\_\_\_\_\_\_\_\_\_\_\_\_\_\_\_\_\_\_\_\_\_\_\_\_\_\_\_\_\_\_\_\_\_\_\_\_\_\_\_\_\_\_\_\_\_\_\_\_\_\_\_\_\_\_\_\_\_\_\_\_\_\_\_**

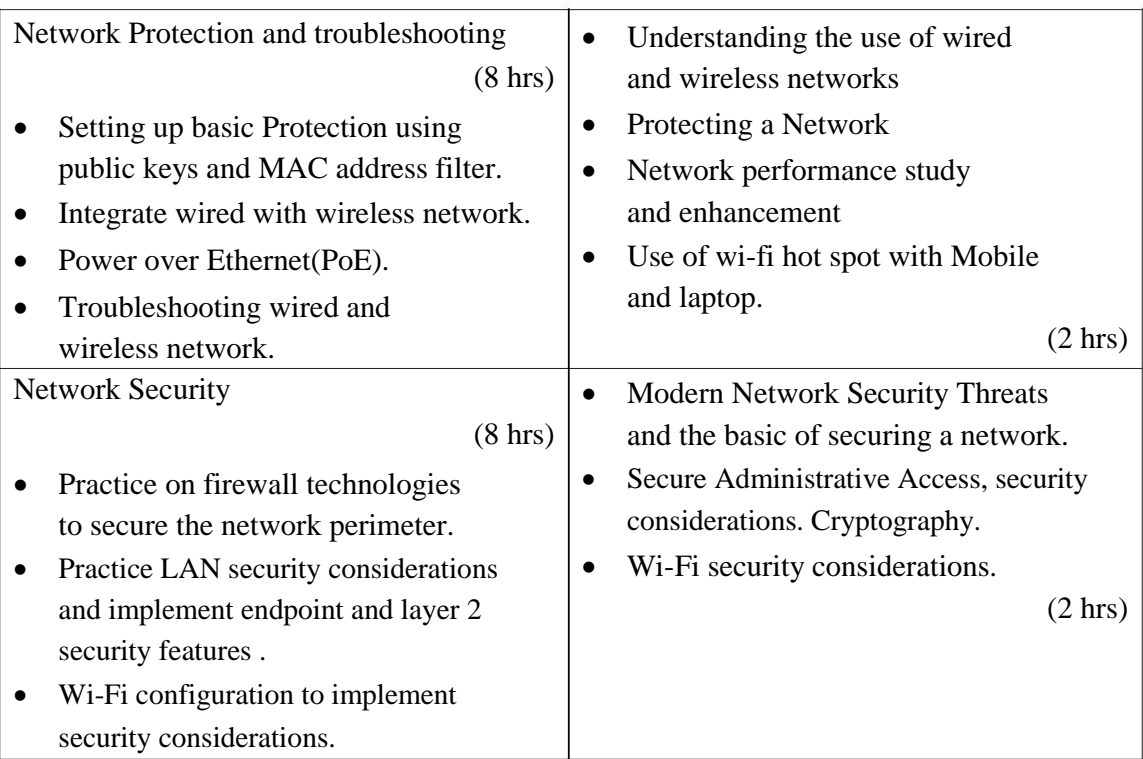

#### **Means of Assessment**

- Assignments and quiz/class tests
- Mid-term and end-term written tests
- Laboratory and practical work
- Presentation
- Viva-voce
- Drawing
- Assembly and disassembly

**\_\_\_\_\_\_\_\_\_\_\_\_\_\_\_\_\_\_\_\_\_\_\_\_\_\_\_\_\_\_\_\_\_\_\_\_\_\_\_\_\_\_\_\_\_\_\_\_\_\_\_\_\_\_\_\_\_\_\_\_\_\_\_\_\_\_\_\_\_\_\_\_\_\_\_\_\_\_**

#### **Subject Code: CCOP1-104 - INSTALLATION AND WORKING OF OPERATING SYSTEMS**

#### **LEARNING OUTCOMES:**

After undergoing this unit student will be able to:

- Install Windows OS, drivers and other software.
- Manage disks, files and folders, User Accounts.
- Use and troubleshoot issues using Task Manager.
- Take backup and perform recovery of data.
- Use essential accessories

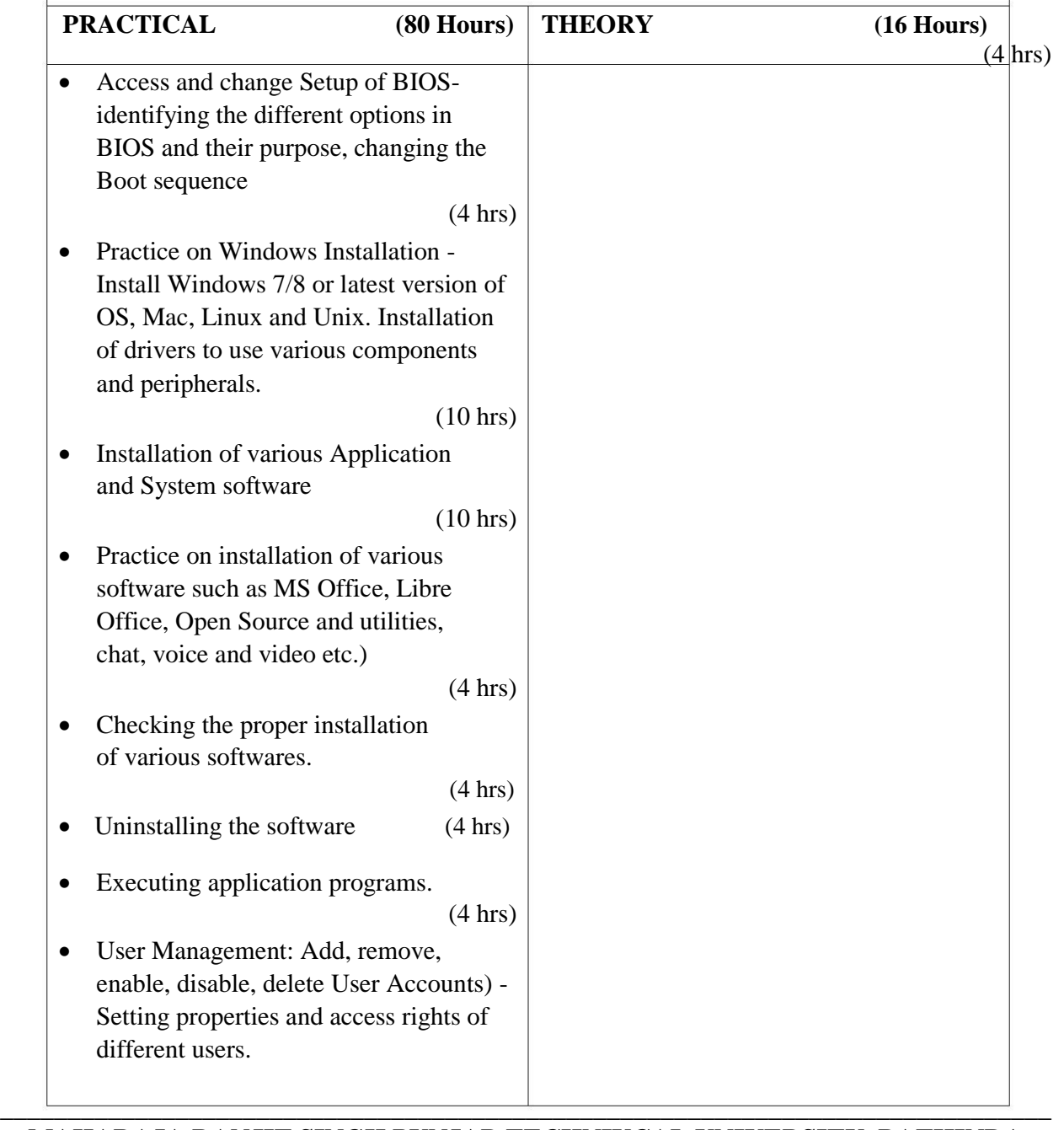

**MAHARAJA RANJIT SINGH PUNJAB TECHNIUCAL UNIVERSITY, BATHINDA Page 9 of 21**

**\_\_\_\_\_\_\_\_\_\_\_\_\_\_\_\_\_\_\_\_\_\_\_\_\_\_\_\_\_\_\_\_\_\_\_\_\_\_\_\_\_\_\_\_\_\_\_\_\_\_\_\_\_\_\_\_\_\_\_\_\_\_\_\_\_\_\_\_\_\_\_\_\_\_\_\_\_\_**

• Introduction to operating system. Functions and types of an operating system

(2 hrs)

- Disk operating system, Concept of GUI. (1 hr)
- Use of Desktop , My computer, network neighbourhood / network places, Recycle bin, task bar, start menu, tool bar, and menus.

(1 hr)

• Properties of files and folders.

(1 hr)

Executing application programs.

(2 hrs)

- Properties of connected devices. (2 hrs)
- Applications under windows accessories. (2 hrs)
- Windows Help.

(1 hr)

• Control panel, Installed devices and properties, Utilities for recovering data from defective/bad hard disks.

(2 hrs)

• Introduction to removable storage devices, Bulk data storage devicesmagnetic, optical, magneto optical drives, WORM drives. CD ROM drives, DVD ROM drive and CD WRITER and

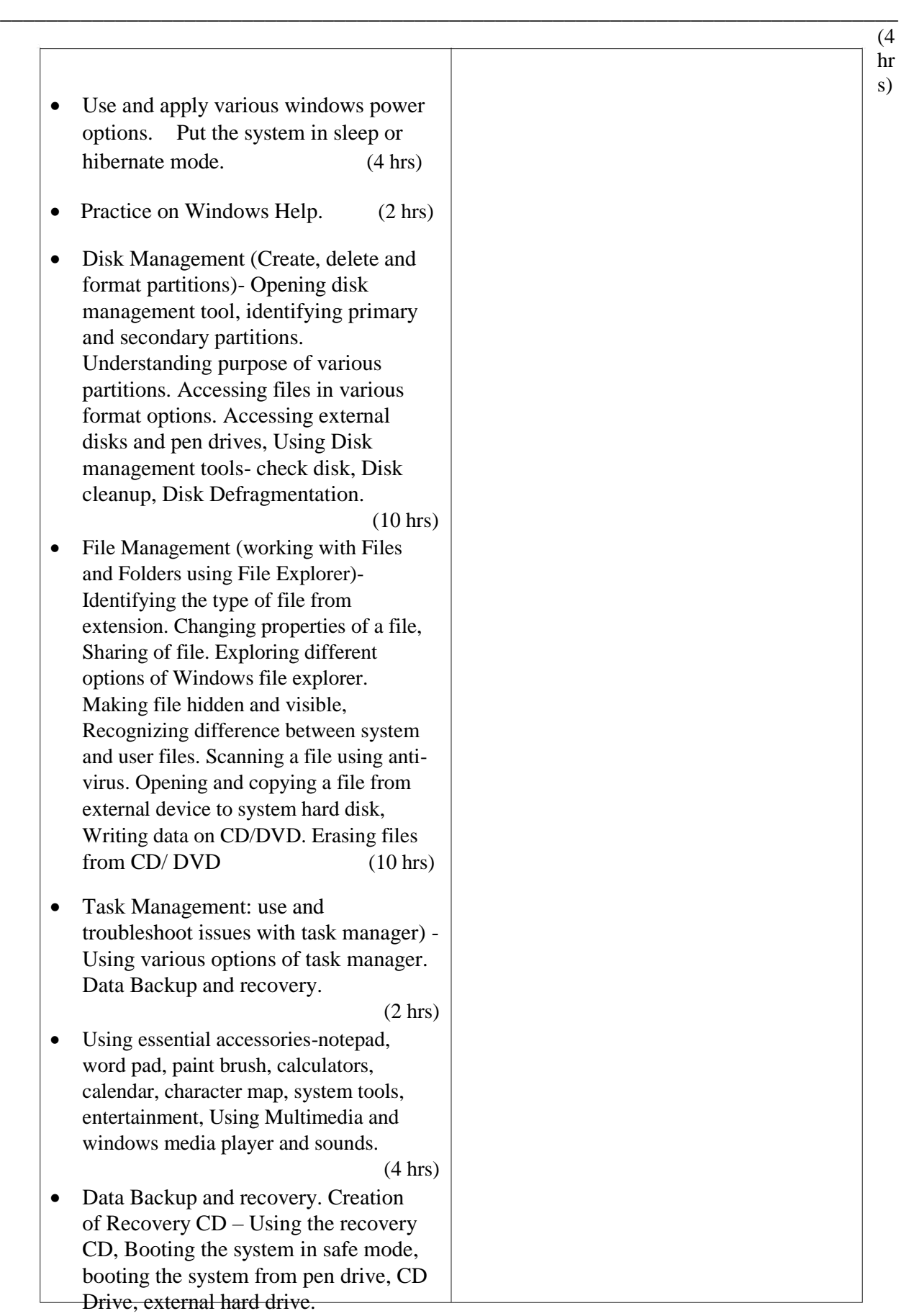

**\_\_\_\_\_\_\_\_\_\_\_\_\_\_\_\_\_\_\_\_\_\_\_\_\_\_\_\_\_\_\_\_\_\_\_\_\_\_\_\_\_\_\_\_\_\_\_\_\_\_\_\_\_\_\_\_\_\_\_\_\_\_\_\_\_\_\_\_\_\_\_\_\_\_\_\_\_\_**

use different modes of writing on a CD and Latest trends in backup devices/media.

(2 hrs)

**\_\_\_\_\_\_\_\_\_\_\_\_\_\_\_\_\_\_\_\_\_\_\_\_\_\_\_\_\_\_\_\_\_\_\_\_\_\_\_\_\_\_\_\_\_\_\_\_\_\_\_\_\_\_\_\_\_\_\_\_\_\_\_\_\_\_\_\_\_\_\_\_\_\_\_\_\_\_**

#### **Means of Assessment**

- Assignments and quiz/class tests
- Mid-term and end-term written tests
- Laboratory and practical work
- Presentation
- Viva-voce
- Software installation and operation

**\_\_\_\_\_\_\_\_\_\_\_\_\_\_\_\_\_\_\_\_\_\_\_\_\_\_\_\_\_\_\_\_\_\_\_\_\_\_\_\_\_\_\_\_\_\_\_\_\_\_\_\_\_\_\_\_\_\_\_\_\_\_\_\_\_\_\_\_\_\_\_\_\_\_\_\_\_\_**

#### **Subject Code: CCOP1-105 - OFFICE AUTOMATION**

### **LEARNING OUTCOMES:**

After undergoing this unit student will be able to:

- Use word processing software to create and save document files.
- Apply basic formula on data using spreadsheet software.
- Create presentation and insert different multimedia objects in presentation file using presentation software.
- Create simple table to store data in MS Access software.

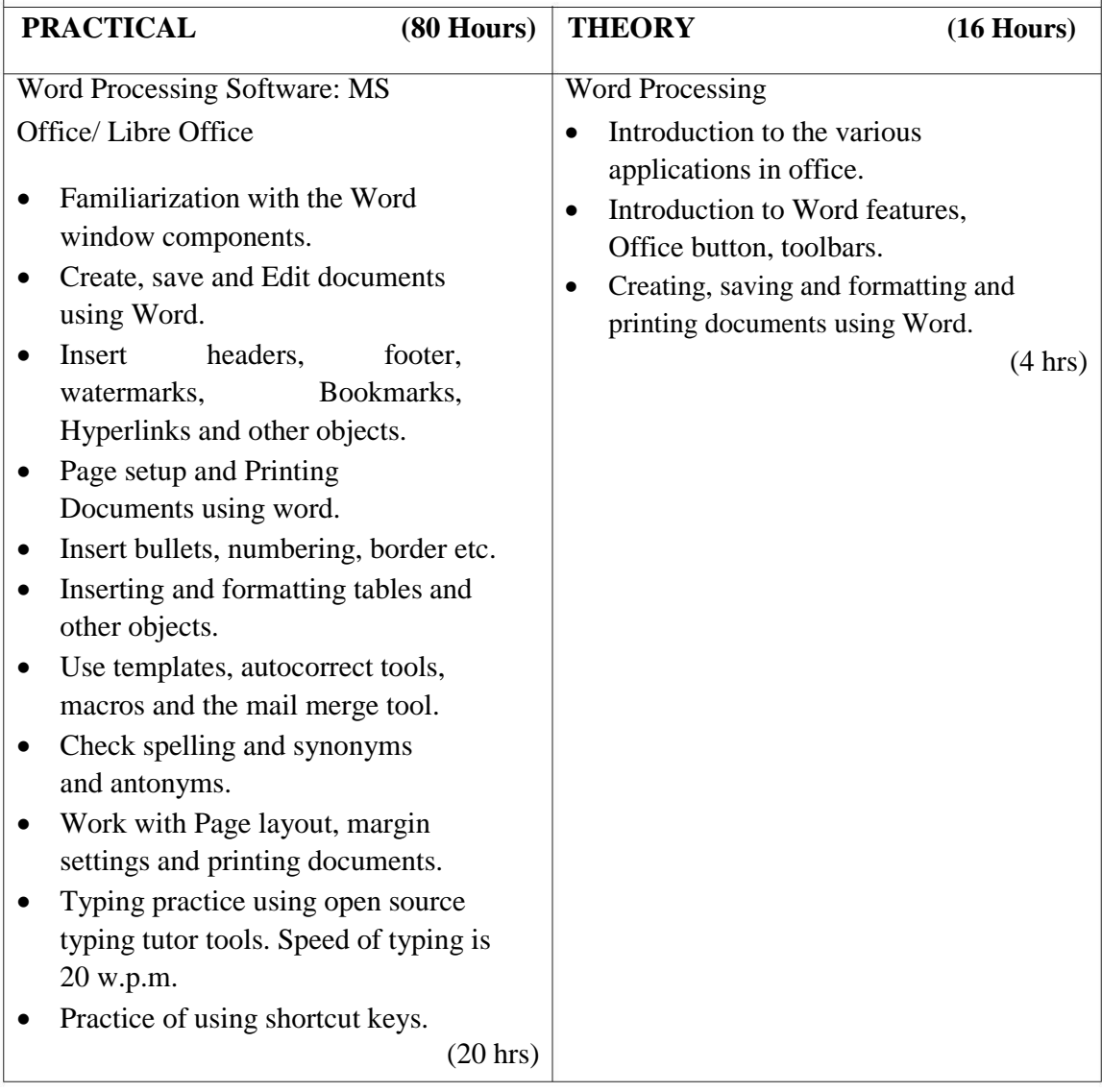

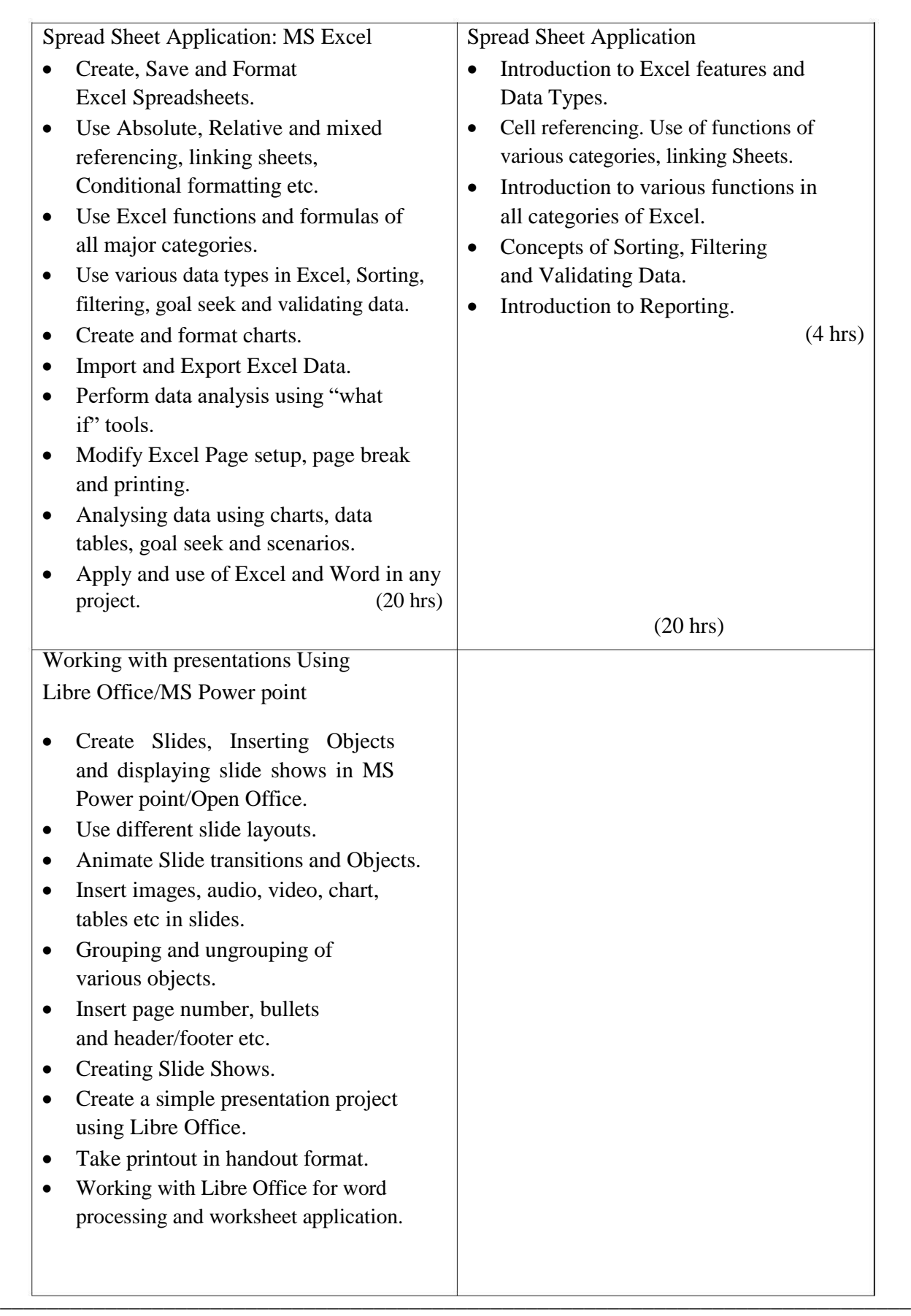

**\_\_\_\_\_\_\_\_\_\_\_\_\_\_\_\_\_\_\_\_\_\_\_\_\_\_\_\_\_\_\_\_\_\_\_\_\_\_\_\_\_\_\_\_\_\_\_\_\_\_\_\_\_\_\_\_\_\_\_\_\_\_\_\_\_\_\_\_\_\_\_\_\_\_\_\_\_\_**

Working with presentations Using Libre Office/MS Power point

- Introduction to Power Point and its advantages.
- Introduction to the properties and editing of images.
- Fine tuning the presentation and good presentation techniques.

(4 hrs)

**\_\_\_\_\_\_\_\_\_\_\_\_\_\_\_\_\_\_\_\_\_\_\_\_\_\_\_\_\_\_\_\_\_\_\_\_\_\_\_\_\_\_\_\_\_\_\_\_\_\_\_\_\_\_\_\_\_\_\_\_\_\_\_\_\_\_\_\_\_\_\_\_\_\_\_\_\_\_**

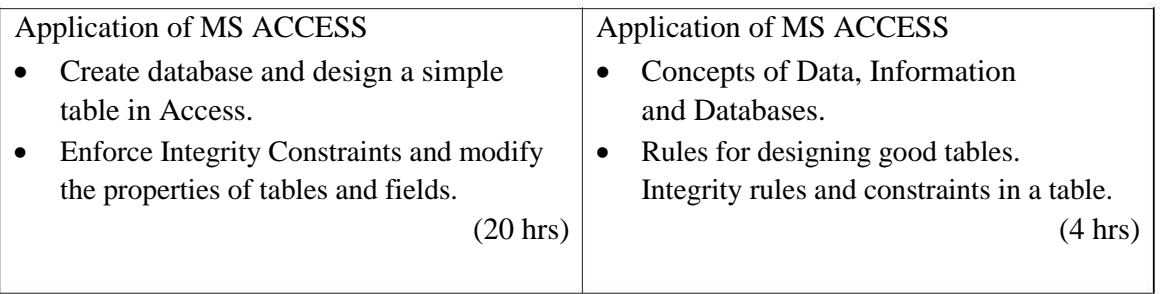

#### **Means of Assessment**

- Assignments and quiz/class tests
- Mid-term and end-term written tests
- Laboratory and practical work
- Presentation
- Viva-voce

**\_\_\_\_\_\_\_\_\_\_\_\_\_\_\_\_\_\_\_\_\_\_\_\_\_\_\_\_\_\_\_\_\_\_\_\_\_\_\_\_\_\_\_\_\_\_\_\_\_\_\_\_\_\_\_\_\_\_\_\_\_\_\_\_\_\_\_\_\_\_\_\_\_\_\_\_\_\_**

#### **Subject Code: CCOP1-106 -FUNDAMENTALS OF INTERNET AND WEB DEVELOPMENT**

#### **LEARNING OUTCOMES:**

After undergoing this unit student will be able to:

- Browse web sites using popular browsers and access their history.
- Communicate with other on Internet using e-mail and social networking sites.
- Access various services provided on cloud by different service providers and will be able to upload and download files securely
- Create web pages by inserting different multimedia elements and hyperlinks using HTML and CSS.

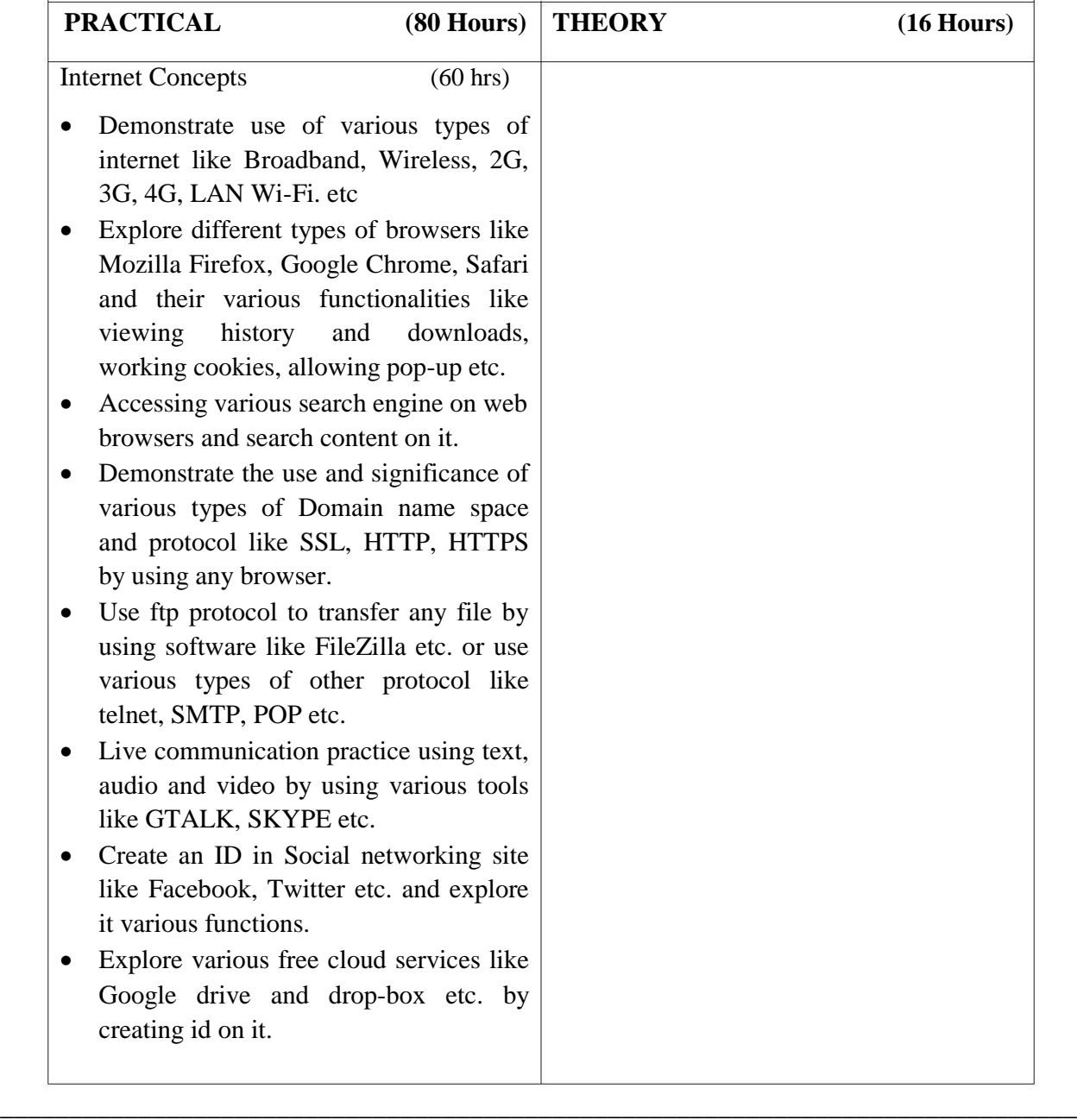

**\_\_\_\_\_\_\_\_\_\_\_\_\_\_\_\_\_\_\_\_\_\_\_\_\_\_\_\_\_\_\_\_\_\_\_\_\_\_\_\_\_\_\_\_\_\_\_\_\_\_\_\_\_\_\_\_\_\_\_\_\_\_\_\_\_\_\_\_\_\_\_\_\_\_\_\_\_\_**

Internet Concepts (12 hrs)

- Introduction of concept of world wide web (www), internet, web browsers, various types of servers and search engines.
- Concepts of Domain name space.
- Introduction to video chatting tools, VOIP and Social Networking concepts.
- Concept of cloud storage and open source web server.
- Introduction to Internet Security, various threats and attacks,
- Introduction and salient features of cybercrime and copyright law.

**\_\_\_\_\_\_\_\_\_\_\_\_\_\_\_\_\_\_\_\_\_\_\_\_\_\_\_\_\_\_\_\_\_\_\_\_\_\_\_\_\_\_\_\_\_\_\_\_\_\_\_\_\_\_\_\_\_\_\_\_\_\_\_\_\_\_\_\_\_\_\_\_\_\_\_\_\_\_**

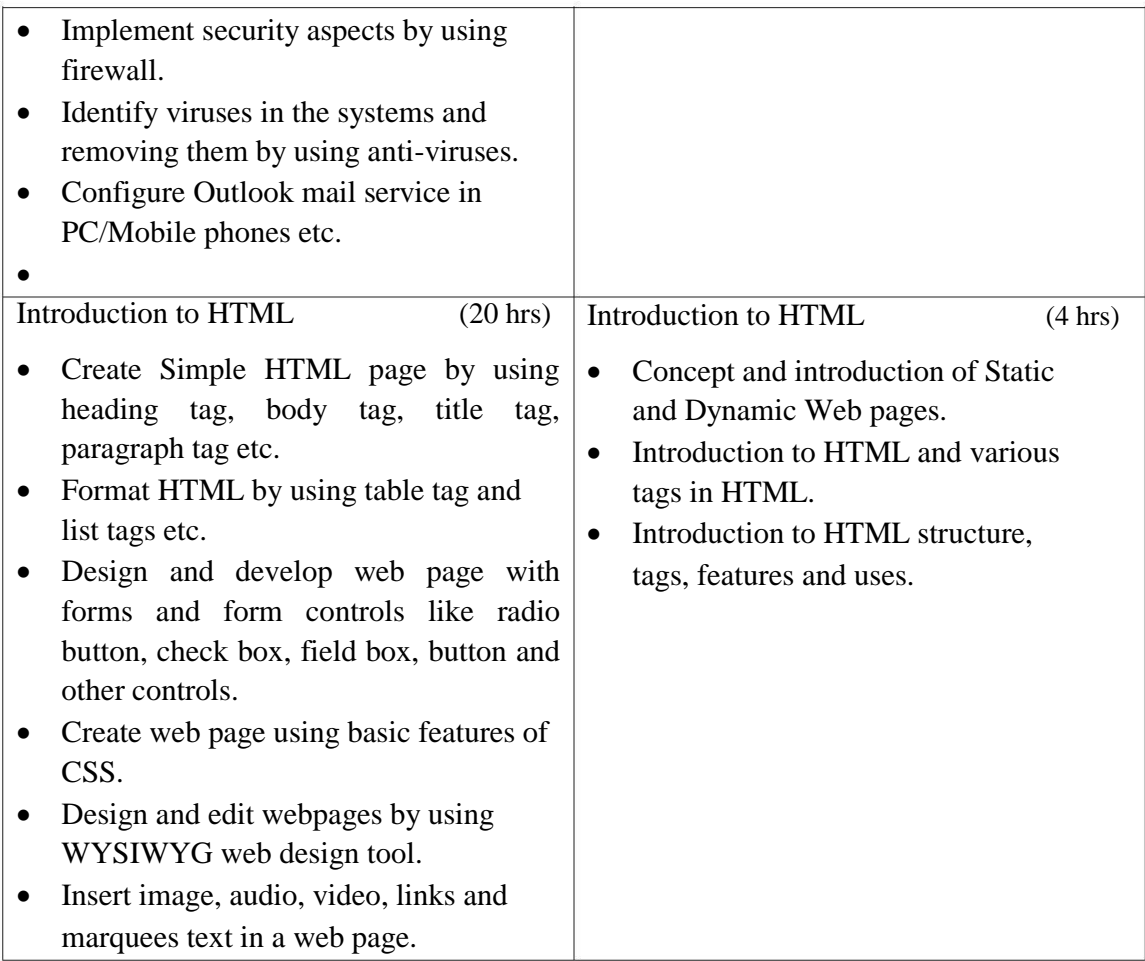

#### **Means of Assessment**

- Assignments and quiz/class tests
- Mid-term and end-term written tests
- Laboratory and practical work
- Viva-voce

**\_\_\_\_\_\_\_\_\_\_\_\_\_\_\_\_\_\_\_\_\_\_\_\_\_\_\_\_\_\_\_\_\_\_\_\_\_\_\_\_\_\_\_\_\_\_\_\_\_\_\_\_\_\_\_\_\_\_\_\_\_\_\_\_\_\_\_\_\_\_\_\_\_\_\_\_\_\_**

#### **Subject Code: CCOP1-108 - INDUSTRIAL TRAINING – I (4 Weeks)**

The purpose of industrial training is to:

- Develop understanding regarding the size and scale of operations and nature of industrial/field work in which students are going to play their role after completing the courses of study.
- Develop confidence amongst the students through first hand experience to enable them to use and apply institute based knowledge and skills to perform field activities
- Develop special skills and abilities like interpersonal skills, communication skills, attitudes and values.

It is needless to emphasize further the importance of Industrial Training of students during their one year certificate programme. It is industrial training, which provides an opportunity to students to experience the environment and culture of world of work. It prepares students for their future role as skilled person in the world of work and enables them to integrate theory with practice.

An external assessment of 100 marks have been provided in the study and evaluation scheme of 1<sup>st</sup> Semester. Evaluation of professional industrial training report through viva-voce/presentation aims at assessing students understanding of materials, industrial process, practices in industry/field organization and their ability to engage in activities related to problem solving in industrial setup as well as understanding of application of knowledge and skills learnt in real life situations.

The instructor along with one industrial representative from the concerned trade will conduct performance assessment of students. The components of evaluation will include the following:

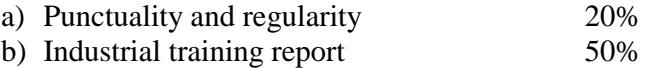